### SAP TRAINING COURSES

# SAP Crystal Reports

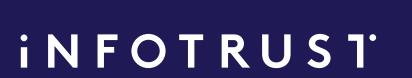

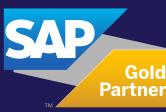

# SAP Crystal Reports **SAP Crystal Reports training**

16 HOURS

2-day course

Price per participant

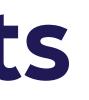

### iNFOTRUS1

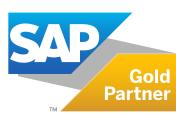

# **700 €**

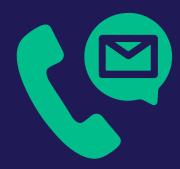

### Please contact us to request the price per group (up to 10 participants) riga@theinfotrust.com

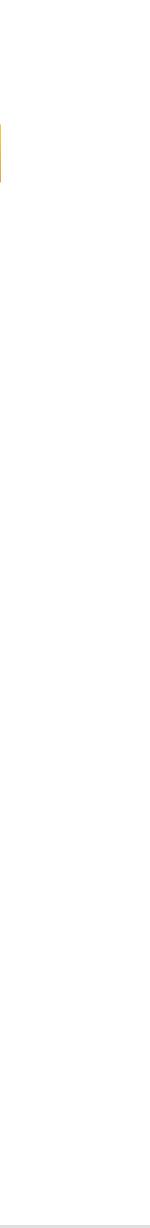

21

### Audience

The target audience for this course is report designers, those new to Crystal Reports who are responsible for creating and distributing reports.

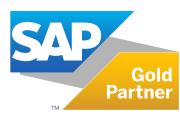

### iNFOTRUST

## Prerequisites

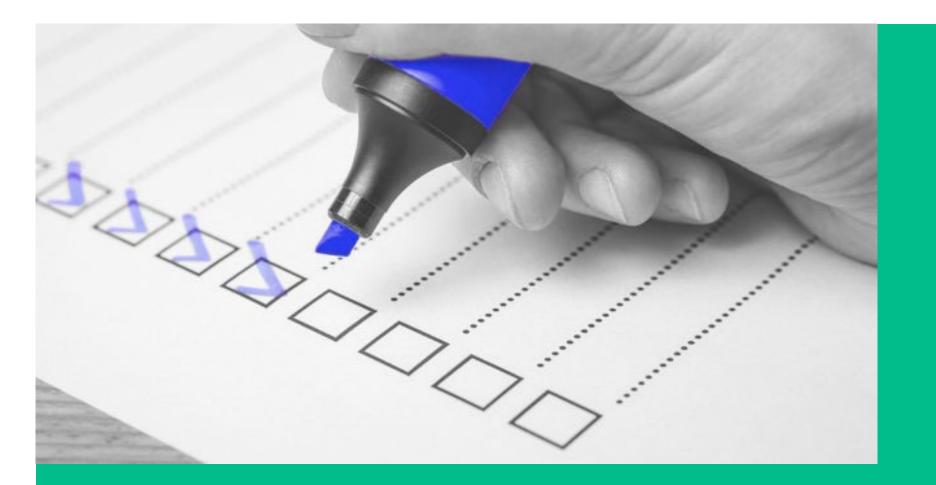

Windows conventions
Basic database concepts

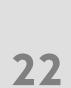

## Goals

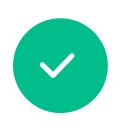

This two-day instructor-led course is designed to give you comprehensive skills and in-depth knowledge on how to plan and create reports that will help you analyze and interpret information.

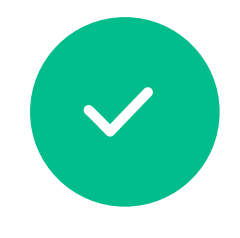

As a business benefit, you will find that this course is an in-depth approach to the entire report creation cycle from planning a report prototype to distributing it.

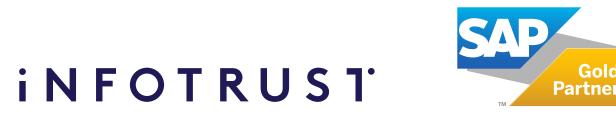

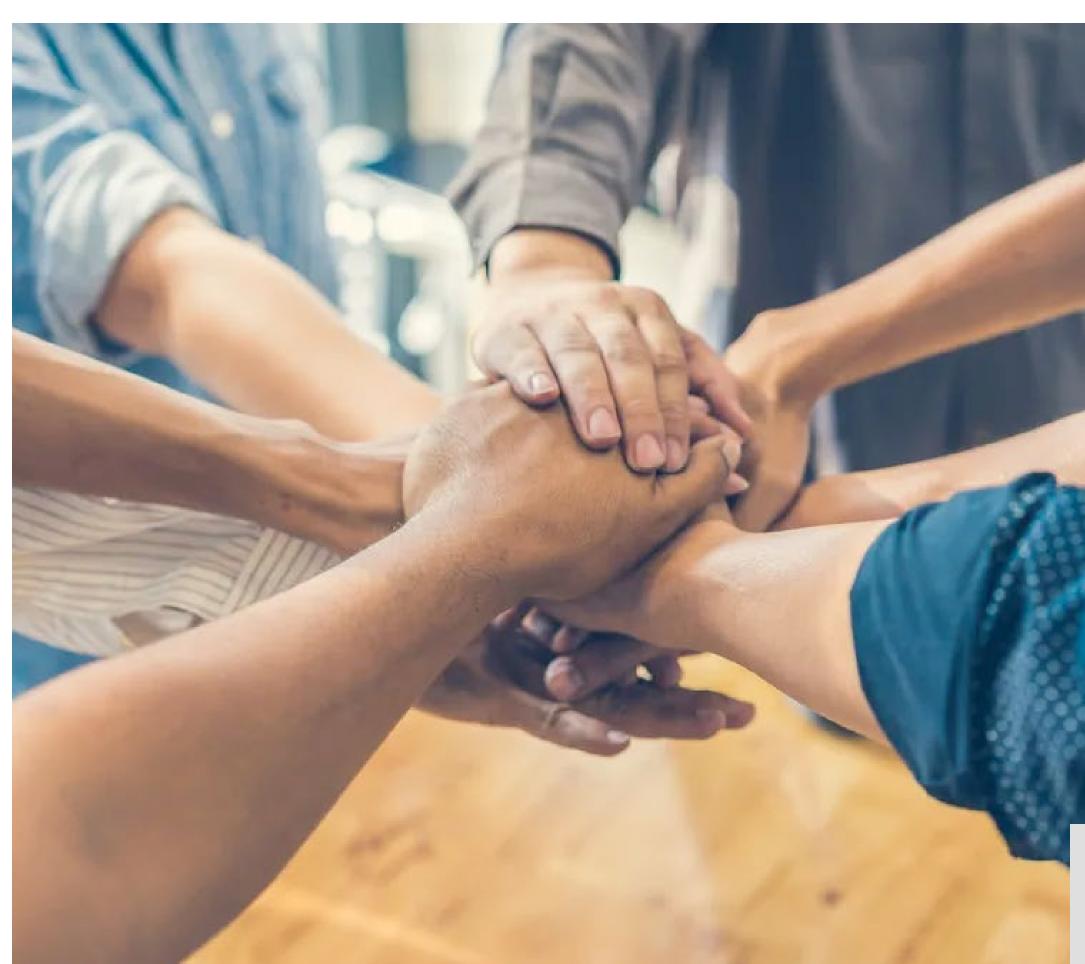

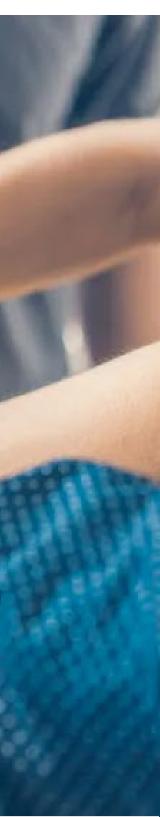

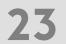

### Content

#### Planning a Report

- Define database concepts
- Plan and develop a report prototype

#### **Creating a Report**

- Create a report
- Add tables
- Describe the design environment
- Insert objects on a report
- Preview a report
- Save a report
- Position and size objects
- Format objects

#### Selecting Records

- Define the Select Expert
- Determine the criteria for record selection
- Understanding saved and refreshed data
- Apply record selection
- Apply additional record selection criteria
- Modify record selection
- Apply time-based record selection

- Sort records
- Group records
- Summarize data

- Add graphical elements
- Combine text objects with database fields
- Apply specialized formatting
- Insert fields with pre-built functions

#### **Applying Section Formatting**

- Format sections
- Create a summary report

### iNFOTRUST

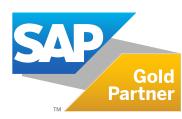

#### Organizing Data on a Report

#### Formatting a Report

#### **Creating Basic Formulas**

- Define a formula and its purpose
- Create formulas
- Apply Boolean formulas
- Apply If-Then-Else formulas
- Apply date calculations
- Apply number calculations
- Apply string manipulation

#### **Applying Conditional Reporting**

- Determine trends in data
- Format data conditionally
- Representing Data Visually
- Create a chart

#### Distributing a Report

- Export a report
- Save a report to BusinessObjects BI Platform

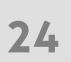